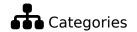

A category is a means of classifying the pages and other objects of a Tiki website, including blogs, articles, polls, forums, wiki pages, file galleries and trackers. The feature is similar to, but different from tags and structures. Any Tiki object including wiki pages, blog posts, forum topics, calendar, or tracker can be added to one or many categories for content organization and/or object access purposes.

#### To access

Click the **Categories** icon on the Admin Panel

Access http://example.org/tiki-admin.php?page=category

# **Related Topics**

- Category User
- PluginCategory

| Option                                 | Description                                                                                                    | Default                    |
|----------------------------------------|----------------------------------------------------------------------------------------------------|----------------------------|
| Category                               | Site-wide content category system. Items of different types (wiki pages, articles, tracker items, etc.) can be categorized. Categories can have permissions to control content access                                            | Enabled                    |
| Plugin Category                        | List categories and objects assigned to them                                                                                                    | Enabled                    |
| Plugin Category Path                   | Show the full category path for a wiki page                                                                                                    | Enabled                    |
| Plugin Category Orphans                | List objects that are not categorized                                                                                                    | Enabled                    |
| Inline plugin Category                 |                                                                                                    | Disabled                   |
| Inline plugin PluginCategoryTransition |                                                                                                    | Disabled                   |
| Inline plugin Category Orphans         |                                                                                                    | Disabled                   |
| Inline plugin Category Path            |                                                                                                    | Disabled                   |
| Category path                          | Show the category tree above the wiki page                                                                                                    | Disabled                   |
| Exclude these category IDs             | Category path won't appear for these category IDs.                                                                                                    | None                       |
| Category path format                   | Alter how the category path will be rendered.  Links to the category when the category is visible    Text label when the category is visible   Link when visible, text label otherwise   Always display the category path labels | Links to the category when |

| Option                                                     | Description                                                                                                    | Default      |
|------------------------------------------------------------|----------------------------------------------------------------------------------------------------|--------------|
| Sort categories case insensitively                         | Ignore case and accents when listing categories.  Disable to use the "locale" sort settings.                                                                                                    | Disabled     |
| Show category objects                                      | Show, at the bottom of the wiki page, objects in the same category                                                                                                    | Disabled     |
| Revision approval categories                               | List of category IDs for which revision approval is required.                                                                                                    | None         |
| "More Like This" algorithm for categories                  | Basic   Weighted                                                                                                    | None         |
| Minimum number of categories in common                     | 1   2   3   4   5   6   7   8   9   10                                                                                                    | 2 categories |
| List objects with most categories in common                | No minimum is applied.                                                                                                    | Enabled      |
| Maximum number of "more like this" objects                 | The default maximum records setting for the site is used of this is set to 0.                                                                                                    | 0 objects    |
| Category transition                                        | Enables transitions for objects between different categories. Transitions will create a document workflow.                                                                                                    | Disabled     |
| Plugin PluginCategoryTransition                            | Display controls to trigger category transitions for any object.                                                                                                    | Disabled     |
| Provides the current categories to Smarty templates        | When enabled, the \$objectCategoryIds variable is set to the identifiers of the categories of the object being viewed. This allows showing alternate content depending on the categories of the current object, but reduces performance. | Disabled     |
| Categories to add as CSS classes to<br><br><br><br><br>dy> | Pages in selected categories will have a class with syntax like "cat_catname" added to the body tag.                                                                                                    | None         |
| Excluded categories                                        | List of category IDs to exclude from the search index                                                                                                    | None         |
| Clear cache upon category change                           | A cache is used to avoid having to fetch all categories from the database every time; this clears the cache when an object is categorized to keep the count up to date.                                                                  | Enabled      |
|                                                            | Can slow saving objects on sites with a lot of categories. You may need to manually clear caches to update category object counts.                                                                                                    |              |

| Option                                         | Description                                                                                                    | Default  |
|------------------------------------------------|----------------------------------------------------------------------------------------------------|----------|
| Generate custom facets from categories         | Comma-separated list of category IDs.                                                                                                    | None     |
| Areas                                          | Binding categories and perspectives to each other $m{L}$                                                                                                    | Disabled |
| Areas root category ID                         | ID of category whose child categories are bound to a perspective by areas                                                                                                    | 0        |
| Category filter                                |                                                                                                    | Disabled |
| Category jail                                  | Limits the visibility of objects to those in these category IDs. Used mainly for creating workspaces from perspectives.                                                                                                    | None     |
|                                                | This should only be set for perspectives, and not globally.                                                                                                    |          |
| Category jail root                             | Always display categories outside of the jail root, which would be for normal categorization.                                                                                                    | 0        |
| Category defaults                              | Require certain categories to be present. If none of the categories in a given set is provided, assign a category by default. Use *7 to specify all the categories in the subtree of 7 + category 7. Can do only this for objectname matching the regex (Example: / RND_/ = name beginning by RND_)(Optional) Can do for wiki only (optional). Rename will only reassign the categories for wiki pages.  **One per line, for example: 1,4,6,*7/4:/ | None     |
|                                                | RND_/:wiki page                                                                                                    |          |
| Automatically geocode items with this category | Automatically geocode items based on category name when categorized in the sub-categories of this category ID                                                                                                    | None     |
| Replace any existing geocode                   | When automatically geocoding items based on category name, replace existing geocode, if any                                                                                                    | Disabled |
| Use approximate geocode location               | When automatically geocoding items based on category name, use randomly approximated location instead of precise location                                                                                                    | Disabled |

| Option                                                  | Description                                                                                                    | Default  |
|---------------------------------------------------------|----------------------------------------------------------------------------------------------------|----------|
| Synchronize multilingual categories                     | Make sure that the categories of the translations are synchronized when modified on any version.                                                                                                    | None     |
|                                                         | None   Only those specified   All but those specified                                                                                                    |          |
| Synchronized categories                                 | List of categories affected by the multilingual synchronization. Depending on the parent feature, this list will be used as a white list (the only categories allowed) or as a black list (all categories allowed except those specified).                                                                                                    | None     |
| Workspace root category                                 | ID of the root category containing all workspaces.                                                                                                    | 0        |
|                                                         | This value is automatically managed and should not need to be modified manually.                                                                                                    |          |
| Default domain for non categorized content              | The domain (hostname only) to be used when redirecting the user if he tries to read content that is not bound to the category/perspective configured for the current domain.                                                                                                    | None     |
| Limit wiki page categories to those under this category | If an error message indicates a mandatory category is required when editing a wiki page, set this option to "None".                                                                                                    | None     |
|                                                         | None   All   Archived   Editorial Board Meeting    Files example   Keywords   Retired   Status   Status::3.In  Progress   Templates   Versions   Versions::1.x    Versions::10.x   Versions::11.x   Versions::12.x    Versions::13.x   Versions::14.x   Versions::15.x    Versions::16.x   Versions::17.x   Versions::18.x    Versions::2.x   Versions::3.x   Versions::4.x   Versions::5.x      Versions::6.x   Versions::6.x |          |
| Limit blog categories to those under this category      | If you get an error message indicating a mandatory category is required when editing a blog post, this is the option to blame. Set it to None.                                                                                                    | None     |
|                                                         | Files example   Keywords   Retired   Status   Status::3.In Progress   Templates   Versions   Versions::1.x   Versions::10.x   Versions::11.x   Versions::12.x   Versions::13.x   Versions::14.x   Versions::15.x   Versions::16.x   Versions::17.x   Versions::18.x   Versions::2.x   Versions::3.x   Versions::4.x   Versions::5.x                                                                                            |          |
| Use unified search in category admin                    | Use unified search to find objects to add to categories. This limits the types of objects available to those included in the unified index.                                                                                                    | Disabled |

| Option                                                                                        | Description                                                                                                    | Default   |
|-----------------------------------------------------------------------------------------------|----------------------------------------------------------------------------------------------------|-----------|
| Automatically select the theme-<br>control category of the current<br>theme when categorizing | When creating or editing an object, automatically select the category that matches the themecontrol category of the current theme                                                                                                    | Disabled  |
| Parent category of theme control categories                                                   | Choose the parent category of categories used for theme control                                                                                                    | Disabled  |
|                                                                                               | None   Archived (35)   Editorial Board Meeting (10)   Files example (13)   Keywords (12)   Retired (34)   Status (1)   3.In Progress (4)   Templates (33)   Versions (14)   1.x (15)   10.x (24)   11.x (25)   12.x (26)   13.x (27)   14.x (28)   15.x (29)   16.x (30)   17.x (31)   18.x (32)   2.x (16)   3.x (17)   4.x (18)   5.x (19)   6.x (20)   7.x (21)   8.x (22)   9.x (23) |           |
| Store session variable for current theme                                                      | Store a session variable for current theme so that it can be used for auto-selecting a category when categorizing                                                                                                    | Disabled  |
| Categorize tracker item                                                                       | Enable the tracker item to be categorized in one or more categories under the specified main category.                                                                                                    | Enabled   |
| Index Tracker Category names                                                                  | Index the names and paths of category field values  Requires reindexing                                                                                                    | Enabled   |
| In all the section was all above to Comme                                                     |                                                                                                    | Disable 1 |
| Include category selector in forum list                                                       | Include a dropdown selector in the forum list to choose a category for the post.                                                                                                    | Disabled  |
| Forum post categories                                                                         | Categories available in the category picker for forum posts.                                                                                                    | None      |
| Categories                                                                                    |                                                                                                    | Disabled  |
| Categories path                                                                               |                                                                                                    | Disabled  |
| Show category object count                                                                    | Show object count when browsing categories, complying with search and type filters                                                                                                    | Enabled   |
|                                                                                               | A Can slow the loading of the categories page on large sites.                                                                                                    |           |
| Show category id's                                                                            | Show object id's when browsing categories                                                                                                    | Disabled  |
| Show categories                                                                               | For polls that are categorized, the category is displayed.                                                                                                    | Disabled  |

| Option                              | Description                                                                      | Default  |
|-------------------------------------|----------------------------------------------------------------------------------|----------|
| Categorize structure pages together | Place new pages of a structure in the same category as the structure's root page | Disabled |

The jQuery Sortable Tables feature must be activated for the sort feature to work.

| Option                                    | Description                                                                                                    | Default                    |
|-------------------------------------------|----------------------------------------------------------------------------------------------------|----------------------------|
| Category                                  | Site-wide content category system. Items of different types (wiki pages, articles, tracker items, etc.) can be categorized. Categories can have permissions to control content access                                            | Disabled                   |
| Plugin Category                           | List categories and objects assigned to them                                                                                                    | Enabled                    |
| Plugin Category Path                      | Show the full category path for a wiki page                                                                                                    | Enabled                    |
| Plugin Category Orphans                   | List objects that are not categorized                                                                                                    | Enabled                    |
| Inline plugin Category                    |                                                                                                    | Disabled                   |
| Inline plugin PluginCategoryTransition    |                                                                                                    | Disabled                   |
| Inline plugin Category Orphans            |                                                                                                    | Disabled                   |
| Inline plugin Category Path               |                                                                                                    | Disabled                   |
| Category path                             | Show the category tree above the wiki page                                                                                                    | Disabled                   |
| Exclude these category IDs                | Category path won't appear for these category IDs.                                                                                                    | None                       |
| Category path format                      | Alter how the category path will be rendered.  Links to the category when the category is visible    Text label when the category is visible   Link when visible, text label otherwise   Always display the category path labels | Links to the category when |
| Sort categories case insensitively        | Ignore case and accents when listing categories. Disable to use the "locale" sort settings.                                                                                                    | Disabled                   |
| Show category objects                     | Show, at the bottom of the wiki page, objects in the same category                                                                                                    | Disabled                   |
| Revision approval categories              | List of category IDs for which revision approval is required.                                                                                                    | None                       |
| "More Like This" algorithm for categories | Basic   Weighted                                                                                                    | None                       |

| Option                                                     | Description                                                                                                    | Default      |
|------------------------------------------------------------|----------------------------------------------------------------------------------------------------|--------------|
| Minimum number of categories in common                     | 1   2   3   4   5   6   7   8   9   10                                                                                                    | 2 categories |
| List objects with most categories in common                | No minimum is applied.                                                                                                    | Enabled      |
| Maximum number of "more like this" objects                 | The default maximum records setting for the site is used of this is set to 0.                                                                                                    | 0 objects    |
| Category transition                                        | Enables transitions for objects between different categories. Transitions will create a document workflow.                                                                                                    | Disabled     |
| Plugin PluginCategoryTransition                            | Display controls to trigger category transitions for any object.                                                                                                    | Disabled     |
| Provides the current categories to Smarty templates        | When enabled, the \$objectCategoryIds variable is set to the identifiers of the categories of the object being viewed. This allows showing alternate content depending on the categories of the current object, but reduces performance. | Disabled     |
| Categories to add as CSS classes to<br><br><br><br><br>dy> | Pages in selected categories will have a class with syntax like "cat_catname" added to the body tag.                                                                                                    | None         |
| Excluded categories                                        | List of category IDs to exclude from the search index                                                                                                    | None         |
| Clear cache upon category change                           | A cache is used to avoid having to fetch all categories from the database every time; this clears the cache when an object is categorized to keep the count up to date.                                                                  | Enabled      |
|                                                            | Can slow saving objects on sites with a lot of categories. You may need to manually clear caches to update category object counts.                                                                                                    |              |
| Generate custom facets from categories                     | Comma-separated list of category IDs.                                                                                                    | None         |
| Areas                                                      | Binding categories and perspectives to each other                                                                                                    | Disabled     |
| Areas root category ID                                     | ID of category whose child categories are bound to a perspective by areas                                                                                                    | 0            |
| Category filter                                            |                                                                                                    | Disabled     |

| Option                                         | Description                                                                                                    | Default  |
|------------------------------------------------|----------------------------------------------------------------------------------------------------|----------|
| Category jail                                  | Limits the visibility of objects to those in these category IDs. Used mainly for creating workspaces from perspectives.                                                                                                    | None     |
|                                                | This should only be set for perspectives, and not globally.                                                                                                    |          |
| Category jail root                             | Always display categories outside of the jail root, which would be for normal categorization.                                                                                                    | 0        |
| Category defaults                              | Require certain categories to be present. If none of the categories in a given set is provided, assign a category by default. Use *7 to specify all the categories in the subtree of 7 + category 7. Can do only this for objectname matching the regex (Example: /  RND_/ = name beginning by RND_)(Optional) Can do for wiki only (optional). Rename will only reassign the categories for wiki pages.  One per line, for example: 1,4,6,*7/4:/  RND_/:wiki page | None     |
| Automatically geocode items with this category | Automatically geocode items based on category name when categorized in the sub-categories of this category ID                                                                                                    | None     |
| Replace any existing geocode                   | When automatically geocoding items based on category name, replace existing geocode, if any                                                                                                    | Disabled |
| Use approximate geocode location               | When automatically geocoding items based on category name, use randomly approximated location instead of precise location                                                                                                    | Disabled |
| Synchronize multilingual categories            | Make sure that the categories of the translations are synchronized when modified on any version.  None   Only those specified   All but those specified                                                                                                    | None     |
| Synchronized categories                        | List of categories affected by the multilingual synchronization. Depending on the parent feature, this list will be used as a white list (the only categories allowed) or as a black list (all categories allowed except those specified).                                                                                                    | None     |

| Option                                                                                        | Description                                                                                                    | Default  |
|-----------------------------------------------------------------------------------------------|----------------------------------------------------------------------------------------------------|----------|
| Workspace root category                                                                       | ID of the root category containing all workspaces.                                                                                                    | 0        |
|                                                                                               | This value is automatically managed and should not need to be modified manually.                                                                                                    |          |
| Default domain for non categorized content                                                    | The domain (hostname only) to be used when redirecting the user if he tries to read content that is not bound to the category/perspective configured for the current domain.                                                                                                    | None     |
| Limit wiki page categories to those under this category                                       | If an error message indicates a mandatory category is required when editing a wiki page, set this option to "None".                                                                                                    | None     |
|                                                                                               | Files example   Keywords   Retired   Status   Status::3.In Progress   Templates   Versions   Versions::1.x   Versions::10.x   Versions::11.x   Versions::12.x   Versions::13.x   Versions::14.x   Versions::15.x   Versions::16.x   Versions::17.x   Versions::18.x   Versions::2.x   Versions::2.x   Versions::3.x   Versions::4.x   Versions::5.x   Versions::6.x   Versions::6.x   Versions |          |
| Limit blog categories to those under this category                                            | If you get an error message indicating a mandatory category is required when editing a blog post, this is the option to blame. Set it to None.                                                                                                    | None     |
|                                                                                               | None   All   Archived   Editorial Board Meeting    Files example   Keywords   Retired   Status   Status::3.In  Progress   Templates   Versions   Versions::1.x    Versions::10.x   Versions::11.x   Versions::12.x    Versions::13.x   Versions::14.x   Versions::15.x    Versions::16.x   Versions::17.x   Versions::18.x    Versions::2.x   Versions::3.x   Versions::4.x   Versions::5.x      Versions::6.x   Versions::6.x   Versions::6.x                                                                                                    |          |
| Use unified search in category admin                                                          | Use unified search to find objects to add to categories. This limits the types of objects available to those included in the unified index.                                                                                                    | Disabled |
| Automatically select the theme-<br>control category of the current<br>theme when categorizing | When creating or editing an object, automatically select the category that matches the themecontrol category of the current theme                                                                                                    | Disabled |

| Option                                      | Description                                                                                                    | Default  |
|---------------------------------------------|----------------------------------------------------------------------------------------------------|----------|
| Parent category of theme control categories | Choose the parent category of categories used for theme control                                                                                                    | Disabled |
|                                             | None   Archived (35)   Editorial Board Meeting (10)   Files example (13)   Keywords (12)   Retired (34)   Status (1)   3.In Progress (4)   Templates (33)   Versions (14)   1.x (15)   10.x (24)   11.x (25)   12.x (26)   13.x (27)   14.x (28)   15.x (29)   16.x (30)   17.x (31)   18.x (32)   2.x (16)   3.x (17)   4.x (18)   5.x (19)   6.x (20)   7.x (21)   8.x (22)   9.x (23) |          |
| Store session variable for current theme    | Store a session variable for current theme so that it can be used for auto-selecting a category when categorizing                                                                                                    | Disabled |
| Categorize tracker item                     | Enable the tracker item to be categorized in one or more categories under the specified main category.                                                                                                    | Enabled  |
| Index Tracker Category names                | Index the names and paths of category field values  **Requires reindexing**                                                                                                    | Disabled |
| Include category selector in forum list     | Include a dropdown selector in the forum list to choose a category for the post.                                                                                                    | Disabled |
| Forum post categories                       | Categories available in the category picker for forum posts.                                                                                                    | None     |
| Categories                                  |                                                                                                    | Disabled |
| Categories path                             |                                                                                                    | Disabled |
| Ignore category viewing restrictions        | Display items the user may not be entitled to view in search results.                                                                                                    | Disabled |
|                                             | • Will improve performance, but may show forbidden results                                                                                                    |          |
| Show category object count                  | Show object count when browsing categories, complying with search and type filters                                                                                                    | Enabled  |
|                                             | A Can slow the loading of the categories page on large sites.                                                                                                    |          |
| Show categories                             | For polls that are categorized, the category is displayed.                                                                                                    | Disabled |

| Option                              | Description                                                                      | Default  |
|-------------------------------------|----------------------------------------------------------------------------------|----------|
| Categorize structure pages together | Place new pages of a structure in the same category as the structure's root page | Disabled |

 ${\it The jQuery Sortable \ Tables \ feature \ must \ be \ activated \ for \ the \ sort \ feature \ to \ work.}$ 

| Option                                      | Description                                                                                                    | Default          |
|---------------------------------------------|----------------------------------------------------------------------------------------------------|------------------|
| Category                                    | Site-wide content category system. Items of different types (wiki pages, articles, tracker items, etc.) can be categorized. Categories can have permissions to control content access | Disabled         |
| Plugin Category                             | List categories and objects assigned to them                                                                                                    | Enabled          |
| Plugin Category Path                        | Show the full category path for a wiki page                                                                                                    | Enabled          |
| Plugin Category Orphans                     | List objects that are not categorized                                                                                                    | Enabled          |
| Category path                               | Show the category tree above the wiki page                                                                                                    | Disabled         |
| Exclude these category IDs                  | Category path won't appear for these category IDs.                                                                                                    | None             |
| Category path format                        | Alter how the category path will be rendered.                                                                                                    | Links to the     |
|                                             | Links to the category when the category is visible   Text label when the category is visible   Link when visible, text label otherwise   Always display the category path labels      | category<br>when |
| Sort categories case insensitively          | Ignore case and accents when listing categories. Disable to use the "locale" sort settings.                                                                                           | Disabled         |
| Show category objects                       | Show, at the bottom of the wiki page, objects in the same category                                                                                                    | Disabled         |
| "More Like This" algorithm for categories   | Basic   Weighted                                                                                                    | None             |
| Minimum number of categories in common      | 1   2   3   4   5   6   7   8   9   10                                                                                                    | 2 categories     |
| List objects with most categories in common | No minimum is applied.                                                                                                    | Enabled          |
| Maximum number of "more like this" objects  | The default maximum records setting for the site is used of this is set to 0.                                                                                                    | 0 objects        |
| Category transition                         | Enables transitions for objects between different categories. Transitions will create a document workflow.                                                                            | Disabled         |

| Option                                              | Description                                                                                                    | Default  |
|-----------------------------------------------------|----------------------------------------------------------------------------------------------------|----------|
| Provides the current categories to Smarty templates | When enabled, the \$objectCategoryIds variable is set to the identifiers of the categories of the object being viewed. This allows showing alternate content depending on the categories of the current object, but reduces performance.                                                                                                    | Disabled |
| Categories to add as CSS classes to <body></body>   | Pages in selected categories will have a class with syntax like "cat_catname" added to the body tag.                                                                                                    | None     |
| Clear cache upon category change                    | A cache is used to avoid having to fetch all categories from the database every time; this clears the cache when an object is categorized to keep the count up to date.                                                                                                    | Enabled  |
|                                                     | A Can slow saving objects on sites with a lot of                                                                                                    |          |
|                                                     | categories. You may need to manually clear caches to update category object counts.                                                                                                    |          |
| Generate custom facets from categories              | Comma-separated list of category IDs.                                                                                                    | None     |
| Areas                                               | Binding categories and perspectives to each other $oldsymbol{\mathbb{L}}$                                                                                                    | Disabled |
| Areas root category ID                              | ID of category whose child categories are bound to a perspective by areas                                                                                                    | 0        |
| Category jail                                       | Limits the visibility of objects to those in these category IDs. Used mainly for creating workspaces from perspectives.                                                                                                    | None     |
|                                                     | This should only be set for perspectives, and not globally.                                                                                                    |          |
| Category jail root                                  | Always display categories outside of the jail root, which would be for normal categorization.                                                                                                    | 0        |
| Category defaults                                   | Require certain categories to be present. If none of the categories in a given set is provided, assign a category by default. Use *7 to specify all the categories in the subtree of 7 + category 7. Can do only this for objectname matching the regex (Example: / RND_/ = name beginning by RND_)(Optional) Can do for wiki only (optional). Rename will only reassign the categories for wiki pages. | None     |
|                                                     | One per line, for example: 1,4,6,*7/4:/                                                                                                    |          |
|                                                     | RND_/:wiki page                                                                                                    |          |

| Option                                                        | Description                                                                                                    | Default  |
|---------------------------------------------------------------|----------------------------------------------------------------------------------------------------|----------|
| Automatically geocode items with this category                | Automatically geocode items based on category name when categorized in the sub-categories of this category ID                                                                                                    | None     |
| Replace any existing geocode                                  | When automatically geocoding items based on category name, replace existing geocode, if any                                                                                                    | Disabled |
| Use approximate geocode location                              | When automatically geocoding items based on category name, use randomly approximated location instead of precise location                                                                                                    | Disabled |
| Synchronize multilingual categories                           | Make sure that the categories of the translations are synchronized when modified on any version.  None   Only those specified   All but those specified                                                                                    | None     |
| Synchronized categories                                       | List of categories affected by the multilingual synchronization. Depending on the parent feature, this list will be used as a white list (the only categories allowed) or as a black list (all categories allowed except those specified). | None     |
| Limit wiki page categories<br>to those under this<br>category | If an error message indicates a mandatory category is required when editing a wiki page, set this option to "None".  None                                                                                                    | None     |
| Limit blog categories to those under this category            | If you get an error message indicating a mandatory category is required when editing a blog post, this is the option to blame. Set it to None.  None                                                                                       | None     |
| Use unified search in category admin                          | Use unified search to find objects to add to categories.  This limits the types of objects available to those included in the unified index.                                                                                               | Disabled |
| Ignore category viewing restrictions                          | Display items the user may not be entitled to view in search results.                                                                                                    | Disabled |
|                                                               | Will improve performance, but may show forbidden results                                                                                                    |          |
| Show category object count                                    | Show object count when browsing categories, complying with search and type filters                                                                                                    | Enabled  |
|                                                               | Can slow the loading of the categories page on large sites.                                                                                                    |          |

| Option                                              | Description                                                                                                    | Default          |
|-----------------------------------------------------|----------------------------------------------------------------------------------------------------|------------------|
| Category                                            | Site-wide content category system. Items of different types (wiki pages, articles, tracker items, etc.) can be categorized. Categories can have permissions to control content access                                                    | Disabled         |
| Plugin Category                                     | List categories and objects assigned to them                                                                                                    | Enabled          |
| Plugin Category Path                                | Show the full category path for a wiki page                                                                                                    | Enabled          |
| Plugin Category Orphans                             | List objects that are not categorized                                                                                                    | Enabled          |
| Category path                                       | Show the category tree above the wiki page                                                                                                    | Disabled         |
| Exclude these category IDs                          | Category path won't appear for these category IDs.                                                                                                    | None             |
| Category path format                                | Alter how the category path will be rendered.                                                                                                    | Links to the     |
|                                                     | Links to the category when the category is visible   Text label when the category is visible   Link when visible, text label otherwise   Always display the category path labels                                                         | category<br>when |
| Sort categories case insensitively                  | Ignore case and accents when listing categories. Disable to use the "locale" sort settings.                                                                                                    | Disabled         |
| Show category objects                               | Show, at the bottom of the wiki page, objects in the same category                                                                                                    | Disabled         |
| "More Like This" algorithm for categories           | Basic   Weighted                                                                                                    | None             |
| Minimum number of categories in common              | 1   2   3   4   5   6   7   8   9   10                                                                                                    | 2 categories     |
| List objects with most categories in common         | No minimum is applied.                                                                                                    | Enabled          |
| Maximum number of "more like this" objects          | The default maximum records setting for the site is used of this is set to $0$ .                                                                                                    | 0 objects        |
| Category transition                                 | Enables transitions for objects between different categories. Transitions will create a document workflow.                                                                                                    | Disabled         |
| Provides the current categories to Smarty templates | When enabled, the \$objectCategoryIds variable is set to the identifiers of the categories of the object being viewed. This allows showing alternate content depending on the categories of the current object, but reduces performance. | Disabled         |

| Option                                            | Description                                                                                                    | Default  |
|---------------------------------------------------|----------------------------------------------------------------------------------------------------|----------|
| Categories to add as CSS classes to <body></body> | Pages in selected categories will have a class with syntax like "cat_catname" added to the body tag.                                                                                                    | None     |
| Clear cache upon category change                  | A cache is used to avoid having to fetch all categories from the database every time; this clears the cache when an object is categorized to keep the count up to date.                                                                                                    | Enabled  |
|                                                   | Can slow saving objects on sites with a lot of categories. You may need to manually clear caches to update category object counts.                                                                                                    |          |
| Areas                                             | Binding categories and perspectives to each other                                                                                                    | Disabled |
| Areas root category ID                            | ID of category whose child categories are bound to a perspective by areas                                                                                                    | 0        |
| Category jail                                     | Limits the visibility of objects to those in these category IDs. Used mainly for creating workspaces from perspectives.                                                                                                    | None     |
|                                                   | This should only be set for perspectives, and not globally.                                                                                                    |          |
| Category jail root                                | Always display categories outside of the jail root, which would be for normal categorization.                                                                                                    | 0        |
| Category defaults                                 | Require certain categories to be present. If none of the categories in a given set is provided, assign a category by default. Use *7 to specify all the categories in the subtree of 7 + category 7. Can do only this for objectname matching the regex (Example: / RND_/ = name beginning by RND_)(Optional) Can do for wiki only (optional). Rename will only reassign the categories for wiki pages. | None     |
|                                                   | One per line, for example: 1,4,6,*7/4:/                                                                                                    |          |
|                                                   | RND_/:wiki page ื                                                                                                    |          |
| Automatically geocode items with this category    | Automatically geocode items based on category name when categorized in the sub-categories of this category ID                                                                                                    | None     |
| Replace any existing geocode                      | When automatically geocoding items based on category name, replace existing geocode, if any                                                                                                    | Disabled |

| Option                                                      | Description                                                                                                    | Default  |
|-------------------------------------------------------------|----------------------------------------------------------------------------------------------------|----------|
| Use approximate geocode location                            | When automatically geocoding items based on category name, use randomly approximated location instead of precise location                                                                                                    | Disabled |
| Synchronize multilingual categories                         | Make sure that the categories of the translations are synchronized when modified on any version.  None   Only those specified   All but those specified                                                                                    | None     |
| Synchronized categories                                     | List of categories affected by the multilingual synchronization. Depending on the parent feature, this list will be used as a white list (the only categories allowed) or as a black list (all categories allowed except those specified). | None     |
| Limit wiki page categories to those under this category     | If an error message indicates a mandatory category is required when editing a wiki page, set this option to "None".  None                                                                                                    | None     |
| Limit blog categories to those under this category          | If you get an error message indicating a mandatory category is required when editing a blog post, this is the option to blame. Set it to None.  None                                                                                       | None     |
| Limit image gallery categories to those under this category | None                                                                                                    | None     |
| Use unified search in category admin                        | Use unified search to find objects to add to categories. This limits the types of objects available to those included in the unified index.                                                                                                | Disabled |
| Ignore category viewing restrictions                        | Display items the user may not be entitled to view in search results.                                                                                                    | Disabled |
|                                                             | Will improve performance, but may show forbidden results                                                                                                    |          |
| Show category object count                                  | Show object count when browsing categories, complying with search and type filters                                                                                                    | Enabled  |
|                                                             | Can slow the loading of the categories page on large sites.                                                                                                    |          |

 ${\it The jQuery Sortable \ Tables \ feature \ must \ be \ activated \ for \ the \ sort \ feature \ to \ work.}$ 

# General description

Categories are often used to control access to different sets of content. Setting permissions for a category will **override** global permissions for objects in that category.

Example: A "public" category for anonymous users. If the global permissions in Tiki are set such that anonymous users cannot see wiki pages, then you can define a category called *public*, which does allow the group anonymous users to view the content. Then by adding a wiki page to category *public* - this page will now be visible without logging in.

Categories can also be used to aid navigation or create a taxonomy of objects. Categories are a tool that persists for all features, not just for wiki or articles or trackers. Depending on the settings, category listings can be displayed in a side module, above or below the content. Menus, modules and structures are also used for navigation, and categories for access control. Articles also use topics for classification.

# Key Functioning and sub-features

- Organize categories in a tree hierarchy with unlimited subcategories.
- Assign objects to one or many categories
- Administrators can apply different permissions to different categories.
- Administrators can apply different themes to different categories.
- Deep search into subcategories from the category browser
- On wiki pages, you can show the category path and/or show objects in the same category(ies)
- Manage Category Transitions

# **Category Permissions**

The way that category permissions work has changed substantially over time.

Up to version 1.9.11, a user with edit permission for a type of object is allowed to edit any object which they can view. In version 2.0 the *tiki\_p\_edit\_categorized* permission allows editing of objects with the user's categories. See also *Categories Details*.

Starting in Tiki4, all permissions can be added to categories, and Category Transitions are introduced.

By changing the theme from one category to the next it is possible to create visually distinct "zones" in a Tiki site.

### Related Plugins

- PluginCategory creates a table of contents using categories.
- PluginCatPath creates a "breadcrumbs" trail
- PluginCatorphans displays uncategorized pages.

#### Related Modules

- Module change\_category Powerful display and modifications of the category of the current object.
- Module categories Displays category tree.

#### Related Links

- Category User explains how to navigate and search categories
- Category Admin how to set up categories, and apply themes and permissions
- Categories Details plugins, tweaks and other technical details.

# Alias

- Categories
- Category Tree
- Facet
- Facets
- Faceted classification
- Categories Admin

# Related external links

http://en.wikipedia.org/wiki/Faceted\_classification